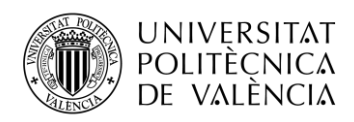

# **SOFTWARE PARA LA CARACTERIZACIÓN ELECTROMAGNÉTICA DE MATERIALES**

**Sergi Ginés Gimeno**

**Tutor: Felipe Laureano Peñaranda Foix**

Trabajo Fin de Grado presentado en la Escuela Técnica Superior de Ingeniería de Telecomunicación de la Universitat Politècnica de València, para la obtención del Título de Graduado en Ingeniería de Tecnologías y Servicios de Telecomunicación

Curso 2020-21

Valencia, 17 de septiembre de 2021

Escuela Técnica Superior de Ingeniería de Telecomunicación Universitat Politècnica de València Edificio 4D. Camino de Vera, s/n, 46022 Valencia Tel. +34 96 387 71 90, ext. 77190 **[www.etsit.upv.es](http://www.etsit.upv.es/)**

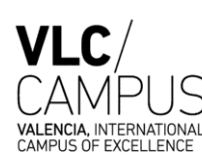

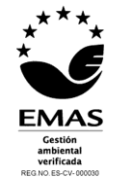

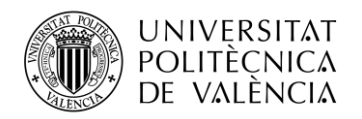

### **Resumen**

En esta memoria se procede a explicar el desarrollo de los siguientes estudios: análisis del coeficiente de reflexión  $S_{11}$  de una línea coaxial radiando en abierto sobre distintas capas de material dieléctrico en el modo fundamental TEM, y posteriormente añadiendo los modos  $TM_{0n}$ . Para ello se ha realizado la programación correspondiente en Matlab y se ha corroborado su correcto funcionamiento con una serie de 'scripts' con distintas pruebas: coeficiente de reflexión en función de la frecuencia, la anchura de las capas y el número de capas. Para validar el correcto funcionamiento de estos programas se comparan los resultados obtenidos con documentos referenciados. Por último, se utilizan dichos programas para calcular la permitividad eléctrica de un material en concreto. Para ello se estructuran las capas con material cuya permitividad eléctrica es conocida, añadiendo el material con permitividad eléctrica desconocida. Copiando dicha estructura en el laboratorio, medimos el coeficiente de reflexión de manera experimental para posteriormente, con la ayuda de los programas descritos, calcular la permitividad compleja del material deseado.

### **Resum**

En aquesta memòria es procedeix a explicar el desenvolupament dels següents estudis: anàlisi del coeficient de reflexió  $S_{11}$  d'una línia coaxial radiant en obert sobre diferents capes de material dielèctric en el mode fonamental TEM, i posteriorment afegint els modes  $TM_{0n}$ . Per a això s'ha realitzat la programació corresponent en Matlab i s'ha corroborat el seu correcte funcionament amb una sèrie de 'scripts' amb diferents proves: coeficient de reflexió en funció de la freqüència, l'amplària de les capes i el nombre de capes. Per a validar el correcte funcionament d'aquests programes es comparen els resultats obtinguts amb documents referenciats. Finalment, s'utilitzen aquests programes per a calcular la permitivitat elèctrica d'un material en concret. Per a això s'estructuren les capes amb material que la seua permitivitat elèctrica és coneguda, afegint el material amb permitivitat elèctrica desconeguda. Copiant aquesta estructura en el laboratori, mesurem el coeficient de reflexió de manera experimental per a posteriorment, amb l'ajuda dels programes descrits, calcular la permitivitat complexa del material desitjat.

### **Abstract**

This report explains the development of the following studies: analysis of the reflection coefficient  $S_{11}$  of an open-ended coaxial line radiating into different layers of dielectric material in the fundamental TEM mode, and subsequently adding the  $TM_{0n}$  superior modes. For this purpose, the corresponding program has been developed in Matlab and its correct operation has been corroborated with a series of scripts with different tests: reflection coefficient as a function of the frequency, the width of the layers and the number of layers. To validate the correct functioning of these programs, the results obtained are compared with referenced documents. To do this, the layers are structured with the material whose electrical permittivity is known, adding the material with unknown electrical permittivity. By copying this structure in the laboratory, the reflection coefficient is measured experimentally and then, with the help of the programmes described, the permittivity of the desired material is calculated.

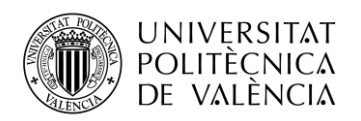

# Índice

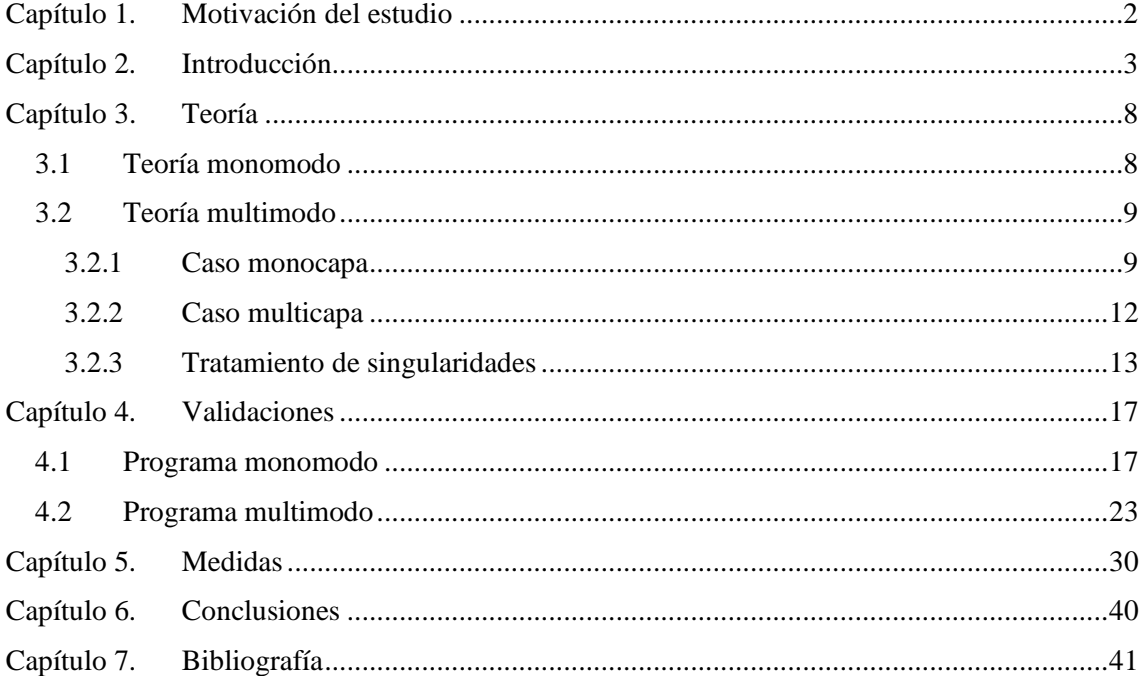

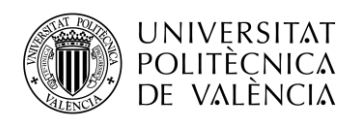

# <span id="page-3-0"></span>**Capítulo 1. Motivación del estudio**

El conocimiento de la respuesta de los materiales al campo electromagnético desde ondas de radiofrecuencia hasta el teraherzio es crítico para numerosos proyectos de investigación y para el desarrollo de productos electrónicos.

Al aplicar campos electromagnéticos de alta frecuencia en exploración científica y desarrollo de productos, los ingenieros e investigadores necesitan conocer de forma precisa los parámetros de los materiales para obtener resultados experimentales correctos y para poder incorporar dicho material en la aplicación en la cual se requiere con seguridad y garantizando un diseño sólido.

La medición de propiedades dieléctricas de un material puede proporcionar información crítica para diferentes aplicaciones electrónicas. Por ejemplo, la pérdida de un cable aislante, la impedancia de un sustrato o la frecuencia de un dieléctrico resonante están relacionadas con las propiedades dieléctricas del material. Otras aplicaciones recientes en las áreas de aeroespacial, automovilismo, gastronomía y medicina se benefician del conocimiento de las propiedades dieléctricas.

La propiedad dieléctrica bajo estudio en este informe es la permitividad eléctrica ε, un valor complejo dependiente de la frecuencia, temperatura y orientación, presión y estructura molecular del material.

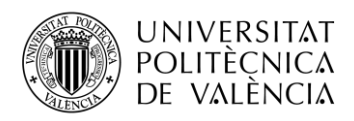

# <span id="page-4-0"></span>**Capítulo 2. Introducción**

Un material es clasificado como dieléctrico cuando tiene la habilidad de almacenar energía al aplicársele un campo eléctrico. La permitividad eléctrica se suele expresar como un valor relativo  $\varepsilon_r$ :

$$
\varepsilon = \varepsilon_o \varepsilon_r = \varepsilon_o (\varepsilon'_r - j\varepsilon''_r) \tag{1}
$$

Siendo la permitividad eléctrica del vacío  $\varepsilon_o = 8.854 * 10^{-12}$  F/m. Según [1] la parte real  $\varepsilon'_r$  es una medida de cuanta energía almacena el material cuando se le aplica un campo eléctrico externo. La parte imaginaria  $\varepsilon_{r}''$  es una medida de cuantas pérdidas tiene o como de disipativo es el material frente a un campo eléctrico externo. La parte imaginaria siempre es mayor que cero, y suele ser bastante más pequeña que la parte real. Por otro lado, se le llama tangente de pérdidas a la relación

de la capacidad de energía perdida sobre la capacidad de energía almacenada: tan  $\delta = \frac{\varepsilon_l^{\prime\prime}}{s_l^{\prime\prime}}$  $\frac{\varepsilon_r}{\varepsilon'_r}.$ 

Como se cita en [2], el concepto de expresar almacenamiento de carga en términos de permitividad surge de la polarización eléctrica en las moléculas y los átomos cuando están bajo la influencia de un campo eléctrico. La permitividad se define promediando las ecuaciones de Maxwell sobre diferentes moléculas. Los valores observados cambiarán basándose en la orientación del vector campo eléctrico respecto a la orientación del dipolo del material.

Según se dice en [2], cuando a un material se le aplica un campo electromagnético, sus átomos y sus moléculas reajustan sus posiciones. El reajuste dinámico de las moléculas frente al campo se denomina relajación. A frecuencias altas, la respuesta eléctrica del material se retrasa respecto al campo aplicado y produce pérdidas. En [1] se dice que en el rango de radiofrecuencia hasta longitudes de onda milimétricas, la permitividad de los materiales de bajas pérdidas disminuirá y la tangente de pérdidas aumentará a medida que la frecuencia aumenta, de forma casi lineal. Como se explica en [1], es importante diferenciar la permitividad eléctrica de la permitividad efectiva, siendo ésta última una combinación de la permitividad eléctrica y efectos de polarización a causas de metales y otras interferencias, y efectos de múltiples componentes en la composición del material.

Las dimensiones espaciales y la geometría del material el cual se quiere medir sus propiedades dieléctricas son importantes para elegir la técnica de medida a realizar. En [1] se citan las principales categorías relacionadas con las dimensiones del material son: materiales voluminosos, materiales delgados y materiales nanoescala. Los materiales voluminosos son de dimensiones macroscópicas, por ejemplo: láminas PCB, sustratos de circuitos integrados, materiales de construcción y líquidos. Los materiales delgados son los que tienen una dimensión en la escala de micrómetros o submicrómetros, éstos incluyen láminas de polímero y diversos revestimientos. La categoría de materiales nanoescala incluye nanocables y moléculas grandes.

En las categorías de materiales voluminosos y materiales delgados, se han desarrollado muchos métodos para la caracterización de permitividades eléctricas desde corriente continua hasta ondas milimétricas. En [1] se citan los siguientes métodos: técnicas de sonda coaxial radiando en abierto, cavidades resonantes, técnicas de líneas de transmisión y sondas de escaneo de campo cercano. Cada uno de estos métodos es más eficiente para determinadas situaciones. Por ejemplo, la cavidad cilíndrica resonante es muy precisa para materiales voluminosos cuando el campo eléctrico incidente es tangencial a la superficie de la muestra, por otro lado el coaxial radiando en abierto es más eficiente para testeo no destructivo de materiales voluminosos, y las sondas de escaneo sirven para materiales delgados submicrométricos.

Uno de los métodos interesantes de comentar es la cavidad resonante. Como se comenta en [2], este método se puede utilizar de dos maneras: de manera resonante o de manera de banda ancha. Al medir de forma resonante, se podrán obtener buenas medidas de muestras pequeñas y es una

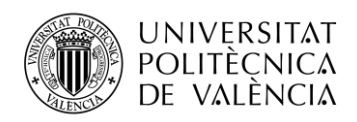

técnica eficiente para materiales de bajas pérdidas, aunque estas medidas solo valdrán para una o unas pocas frecuencias. Al medir de forma de banda ancha, se podrán obtener medidas en un gran rango de frecuencias, a cambio de requerir que la muestra sea de tamaños más grandes. Según se explica en [2], las cavidades resonantes son estructuras con un factor de calidad Q alto que resuenan a frecuencias específicas. Una muestra del material a medir se introduce en la cavidad, alterando así la frecuencia resonante y el factor de calidad. Así pues, mediante teoría perturbacional, se podrá obtener la permitividad eléctrica compleja del material a esa frecuencia resonante. Un ejemplo de cavidad resonante es la cavidad cilíndrica, la cual consiste en separar una cavidad cilíndrica en dos mitades, una mitad fija y la otra mitad móvil para ajustar el espacio a la muestra del material. En la siguiente imagen se observa la estructura de una cavidad cilíndrica resonante:

![](_page_5_Figure_3.jpeg)

*Figura 1: Esta imagen es la Figura 23 de [2], que muestra la estructura de una cavidad cilíndrica resonante*

Otro método conveniente de comentar es la línea de transmisión. Como se dice en [2], los métodos de línea de transmisión conllevan introducir la muestra del material en una porción de una línea de transmisión. Dicha línea suele ser una pieza de guía rectangular o de un cable coaxial relleno de aire. La permitividad eléctrica compleja y la permeabilidad magnética compleja se calculan mediante las medidas del coeficiente de reflexión  $S_{11}$  y de la señal transmitida  $S_{21}$ . Respecto al material, la muestra ha de encajar en sección de la línea de transmisión, sin dejar huecos de aire en las paredes de la misma, además de ser homogénea. Este método funciona en un rango de frecuencias de banda ancha, tiene una resolución de bajas pérdidas limitada y es capaz de medir materiales magnéticos. En la siguiente imagen se puede observar la estructura del método y un esquema del funcionamiento:

![](_page_5_Figure_6.jpeg)

*Figura 2: Esta imagen es la Figura 16 de [2], que muestra la estructura del método línea de transmisión y un esquema de funcionamiento*

![](_page_6_Picture_0.jpeg)

![](_page_6_Picture_1.jpeg)

En la siguiente figura se agrupan distintos métodos respecto a la categoría del material, trato de la muestra y precisión:

![](_page_6_Figure_3.jpeg)

*Figura 3: Esta figura es la Figura 3 del documento [1], que muestra la agrupación de distintos métodos respecto a la categoría del material. trato de la muestra y precisión*

En la siguiente imagen, se muestran los distintos tipos de métodos convenientes para cada frecuencia, respecto del tipo de material:

![](_page_6_Figure_6.jpeg)

*Figura 4: Esta imagen es la Figura 30 de [2], que muestra los métodos más efectivos respecto a la frecuencia de trabajo para distintos tipos de materiales*

![](_page_7_Picture_0.jpeg)

En este documento se estudiará el método de cable coaxial radiando en abierto. Como se comenta en [4], los sensores de coaxial terminado en abierto permiten operar en un gran rango de frecuencias a la vez que necesita un área pequeña de radiación. Como se explica en [2], este método consiste en un cable coaxial terminado en abierto radiando sobre la muestra, introduciendo la línea en un líquido, o poniéndolo en contacto con la superficie del sólido. Este método no necesita modificar la muestra del material y es un método eficiente para materiales con altas pérdidas y para líquidos y semisólidos. Respecto a la muestra del material, ha de tener un espesor semi-infinito, no magnético, homogéneo, sin huecos de aire entre la muestra y el coaxial y una superficie plana. En la siguiente imagen se muestran ejemplos de medición y un esquema del funcionamiento:

![](_page_7_Figure_3.jpeg)

*Figura 5: Esta imagen es la Figura 13 de [2], que muestra ejemplos de medición con el método y el esquema de funcionamiento*

En este documento, la estructura teórica en la cual se va a trabajar, es el coaxial radiando sobre distintas capas de dieléctrico, siendo uno de éstos el dieléctrico con permitividad a conocer, y el resto con permitividades conocidas. El diseño consiste calcular el coeficiente de reflexión a la entrada de cada capa, que es dependiente de la capa anterior, hasta calcular el parámetro  $S_{11}$  a la entrada del coaxial. La última capa siempre será con coeficiente de reflexión conocido: medio infinito o medio terminado en cortocircuito.

![](_page_7_Figure_6.jpeg)

*Figura 6: Estructura del coaxial extraída de [4]*

![](_page_8_Picture_0.jpeg)

![](_page_8_Figure_2.jpeg)

*Figura 7: (a) Estructura del diseño con última capa acabada en medio infinito. (b) Estructura del diseño con última capa acabada en cortocircuito.*

![](_page_9_Picture_0.jpeg)

## <span id="page-9-0"></span>**Capítulo 3. Teoría**

### <span id="page-9-1"></span>**3.1 Teoría monomodo**

En este subapartado consideramos el coaxial trabajando únicamente en monomodo, para obtener los cálculos deseados utilizamos la teoría desarrollada por Sasan Bakhtiari en [4].

En este caso solo se considera el modo fundamental TEM como modo incidente en la apertura. La estructura de la Figura 2 solo soporta las componentes de campo  $E_z, E_p$  y  $H_\phi$ , sin dependencia en ϕ.

Los campos en la apertura, para  $z \le 0$  y a  $\le p \le b$ , se pueden expresar como términos de onda incidente y reflejada de la siguiente manera:

$$
E_0^p(p,z) = \frac{A_0}{p} \left( e^{jk_c z} + R e^{-jk_c z} \right)
$$
 (2)

$$
H_0^{\phi}(p, z) = \frac{Y_c A_0}{p} (e^{jk_c z} - Re^{-jk_c z})
$$
\n(3)

con  $k_c = k_0 \sqrt{\varepsilon_{r_c}}$ , y  $Y_c = Y_0 \sqrt{\varepsilon_{r_c}}$ 

siendo  $\varepsilon_{r_c}$  la permitividad del dieléctrico dentro del cable coaxial. R es el coeficiente de reflexión complejo, e  $Y_0$  es la admitancia característica del vacío.

Siguiendo el procedimiento explicado en [4] y el parámetro de normalización  $\zeta = \frac{R}{l}$  $\frac{\kappa}{k_0}$ , la admitancia normalizada en la apertura se puede expresar de la siguiente manera:

$$
y_{S} = \frac{1-R}{1+R} = \frac{\varepsilon_{r_{1}}}{\sqrt{\varepsilon_{r_{c}} \ln(\frac{b}{a})}} \int_{0}^{\infty} \frac{[J_{0}(k_{0}\zeta b) - J_{0}(k_{0}\zeta a)]^{2}}{\zeta} F(\zeta) d\zeta
$$
(4)

Siendo:

$$
F(\zeta) = \frac{1}{\sqrt{\varepsilon_{r_1} - \zeta^2}} \left( \frac{1 + p_1}{1 - p_1} \right) \tag{5}
$$

siendo  $p_1$  el coeficiente de reflexión de la capa más cercana al coaxial, calculándose de forma recursiva con las siguientes relaciones, para  $i = 1, 2, \dots N-1$ , representando i a cada capa:

$$
p_i = \frac{1 - k_i \beta_{i+1}}{1 + k_i \beta_{i+1}} e^{-j2k_0 z_i \sqrt{\varepsilon_{r_i} - \zeta^2}}
$$
(6a)

$$
k_i = \frac{\varepsilon_{r_i}}{\varepsilon_{r_{i+1}}} \frac{\sqrt{\varepsilon_{r_{i+1}} - \zeta^2}}{\sqrt{\varepsilon_{r_i} - \zeta^2}}
$$
(6b)

$$
\beta_{i+1} = \frac{1 - p_{i+1}e^{-j2k_0 z_i \sqrt{\varepsilon_{r_{i+1}} - \zeta^2}}}{1 + p_{i+1}e^{-j2k_0 z_i \sqrt{\varepsilon_{r_{i+1}} - \zeta^2}}}
$$
(6c)

donde, siendo  $d_i$  la longitud de cada capa:

![](_page_10_Picture_0.jpeg)

$$
z_n = \sum_{i=1}^n d_i \begin{cases} 1 \le n \le N-1 \\ 1 \le n \le N \end{cases}
$$
, con la capa N acabada en medio infinito (6d)  
, con la capa N acabada en cortocircuito

 $y$  para  $i = N$ , de la última capa se conoce que:

$$
p_N = \begin{cases} 0 & ,para \, la \, capa \, N \, acabada \, en \, medio \, infinito \\ e^{-j2k_0 z_N \sqrt{\varepsilon_{r_N} - \zeta^2}} & , para \, la \, capa \, N \, acabada \, en \, cortocircuito \end{cases} \tag{6e}
$$

Así pues, eligiendo el último medio y conocido  $p<sub>N</sub>$  en (6e), los cálculos anteriores empezarán en  $N-1$ , y se llevarán hasta i = 1, para obtener el valor de  $y_s$ , y pudiendo despejar así R en (4).

### <span id="page-10-0"></span>**3.2 Teoría multimodo**

Como extensión del apartado anterior, se procede a analizar ahora un coaxial radiando sobre una estructura infinita, o bien de una única capa o bien multicapa, multimodo considerando únicamente los modos  $TM_{0n}$  del coaxial. Toda la teoría desarrollada en este apartado ha sido extraída de un documento interno de Felipe Laureano Peñaranda Foix, del departamento DiMAS del instituto ITACA.

#### <span id="page-10-1"></span>*3.2.1 Caso monocapa*

Considerando en este subapartado el caso de una única capa, el campo en el coaxial es, considerando que el eje z de propagación es de salida del coaxial hacia el material:

$$
E_r = \frac{1}{r} \left( e^{-\gamma_0^{(c)} z} + \Gamma_0 e^{+\gamma_0^{(c)} z} \right) * N_0 + \Sigma_{m=1}^{\infty} \Gamma_m * g_{1m}(r) * N_m * e^{\gamma_m^{(c)} z}
$$
(7)

$$
H_{\varphi} = \frac{1}{r} \frac{\left(e^{-\gamma_0^{(c)}z} - \Gamma_0 e^{+\gamma_0^{(c)}z}\right)}{\eta_c} N_0 + \sum_{m=1}^{\infty} \Gamma_m * \frac{-j \cdot \omega \cdot \varepsilon_0 \cdot \varepsilon_{r_c}}{\gamma_m^{(c)}} * g_{1m}(r) * N_p * e^{\gamma_m^{(c)}z}
$$
(8)

Debe hacerse notar que como onda incidente tenemos únicamente el modo TEM normalizado a la unidad, no habiendo términos de la forma  $e^{-\gamma_m^{(c)}}z$ , que serían modos TM superiores incidentes. Esto es porque excitamos el coaxial lo suficientemente lejos como para garantizar que no hay modos superiores. Sí debemos considerar los reflejados en la discontinuidad, que son los de la forma  $e^{+\gamma_m^{(c)}z}$ .

Asimismo,  $N_0$  y  $N_m$  son términos de normalización del campo eléctrico, cuyo valor es el siguiente:

$$
\begin{cases}\nN_0 = \frac{1}{\sqrt{\ln(\frac{b}{a})}} \\
N_m = \frac{1}{\sqrt{I_n^{(2)}}}\n\end{cases}
$$
\n(9)

![](_page_11_Picture_0.jpeg)

Siendo a su vez:

$$
I_n^{(2)} = \frac{2}{(\pi \cdot k \cdot r_{cn})^2} \cdot \left(\frac{1}{Y_0^2 (k'_{cn} \cdot b)} - \frac{1}{Y_0^2 (k'_{cn} \cdot a)}\right) \tag{10}
$$

Donde  $k_{cn}$  es el número de onda de corte de cada modo  $TM_{0n}$  superior, y se obtiene despejando de la ecuación  $\frac{J_0(k_{cn} \cdot a)}{Y_0(k_{cn} \cdot a)} = \frac{J_0(k_{cn} \cdot b)}{Y_0(k_{cn} \cdot b)}$  $\frac{J_0(k_{cn} \cdot b)}{Y_0(k_{cn} \cdot b)}$ . Por otro lado,  $\gamma_0^{(c)}$  es la constante de propagación del modo TEM del coaxial y  $\gamma_m^{(c)}$  son las constantes de propagación de los modos TM superiores. Por tanto:

$$
\begin{cases}\n[\gamma_0^{(c)}]^2 = -\omega^2 \cdot \varepsilon_0 \cdot \varepsilon_{r_c} \cdot \mu_0 \cdot \mu_{r_c} \\
[\gamma_m^{(c)}]^2 = [k'_{cm}]^2 - \omega^2 \cdot \varepsilon_0 \cdot \varepsilon_{r_c} \cdot \mu_0 \cdot \mu_{r_c} \\
g_{1m}(r) = J_1(k'_{cm} \cdot r) - \frac{J_0(k'_{cm} \cdot r)}{\gamma_0(k'_{cm} \cdot r)} \cdot Y_1(k'_{cm} \cdot r)\n\end{cases} \tag{11}
$$

Si ahora aplicamos a dichos campos, la siguiente transformación de Hankel:

$$
\begin{cases}\nf(\zeta) = \int_0^\infty r \cdot f(r) \cdot J_1(r \cdot \zeta) \cdot dr \\
f(r) = \int_0^\infty \zeta \cdot f(\zeta) \cdot J_1(r \cdot \zeta) \cdot d\zeta\n\end{cases}
$$
\n(12)

Los campos transformados quedan como:

$$
E_r(\zeta) = D_0(\zeta) \left( e^{-\gamma_0^{(c)} z} + \Gamma_0 e^{+\gamma_0^{(c)} z} \right) * N_0 + \sum_{m=1}^{\infty} \Gamma_m * D_m(\zeta) * N_m * e^{\gamma_m^{(c)} z}
$$
(13)

$$
H_{\varphi}(\zeta) = D_0(\zeta) \cdot \frac{\left(e^{-\gamma_0^{(c)}z} - \Gamma_0 e^{+\gamma_0^{(c)}z}\right)}{\eta_c} N_0 + \sum_{m=1}^{\infty} \Gamma_m * \frac{-j \cdot \omega \cdot \varepsilon_0 \cdot \varepsilon_{r_c}}{\gamma_m^{(c)}} * D_m(\zeta) * N_p * e^{\gamma_m^{(c)}z} (14)
$$

Donde  $D_0(\zeta)$  y  $D_m(\zeta)$  están definidas como:

$$
\begin{cases}\nD_0(\zeta) = \frac{J_0(\zeta \cdot a) - J_0(\zeta \cdot b)}{\zeta} \\
D_m(\zeta) = \frac{\zeta}{\zeta^2 - k' \zeta_m} \left( a \cdot J_0(\zeta \cdot a) \cdot g_{1m}(a) - b \cdot J_0(\zeta \cdot b) \cdot g_{1m}(b) \right)\n\end{cases} (15)
$$

Por otro lado, el campo en el medio infinito podemos obtenerlo a partir de la ecuación de onda:

$$
\left[\frac{\partial^2}{\partial r^2} + \frac{1}{r} \cdot \frac{\partial}{\partial r} - \frac{1}{r^2} + \frac{\partial^2}{\partial z^2} + k^2\right] \cdot H_\varphi(z, r) = 0 \tag{16}
$$

Donde se ha supuesto invarianza en φ y donde *k* es el número de onda del medio, definido como:

$$
k^2 = \omega^2 \cdot \varepsilon_0 \cdot \varepsilon_{r_1} \cdot \mu_0 \cdot \mu_{r_1} \tag{17}
$$

Siendo  $\varepsilon_{r_1}$  y  $\mu_{r_1}$  la permitividad eléctrica y la permeabilidad magnética del medio infinito, respectivamente. Así pues, la solución del campo magnético es:

$$
H_{\varphi}(\zeta, z) = A(\zeta) \cdot e^{-\gamma_1 z} + B(\zeta) \cdot e^{+\gamma_1 z} \tag{18}
$$

![](_page_12_Picture_0.jpeg)

Donde A(ζ) y B(ζ) son funciones de la variable transformada ζ, y a su vez las amplitudes de las ondas progresivas y regresivas en z, respectivamente. Siendo además,  $\gamma_1$  la constante de propagación en el medio 1, definida como:

$$
\gamma_1^2 = k^2 - \zeta^2 \tag{19}
$$

Considerando ahora, que en el medio infinito no tenemos onda reflejada, el campo electromagnético será:

$$
H_{\varphi}(\zeta, z) = A(\zeta) \cdot e^{-\gamma_1 z}
$$
  
\n
$$
E_r(\zeta, z) = \frac{\gamma_1}{j \cdot \omega \cdot \varepsilon_0 \cdot \varepsilon_{r_1}} \cdot A(\zeta) \cdot e^{-\gamma_1 z}
$$
\n(20)

Si ahora identificamos las componentes tangenciales de campo eléctrico y magnético en la discontinuidad del coaxial con el espacio abierto, es decir en  $z = 0$ , tenemos:

$$
\begin{cases}\nD_0(\zeta)(1 + \Gamma_0) \cdot N_0 + \sum_{m=1}^{\infty} \Gamma_m * D_m(\zeta) * N_m = \frac{\gamma_1}{j \cdot \omega \cdot \varepsilon_0 \cdot \varepsilon_{r_1}} \cdot A(\zeta) \\
D_0(\zeta) \cdot \frac{(1 - \Gamma_0)}{\Gamma_c} N_0 + \sum_{m=1}^{\infty} \Gamma_m * \frac{-j \cdot \omega \cdot \varepsilon_0 \cdot \varepsilon_{r_c}}{\gamma_m^{(c)}} * D_m(\zeta) * N_m = A(\zeta)\n\end{cases} \tag{21}
$$

Si calculamos la transformada inversa de estas ecuaciones, e integramos por izquierda y derecha, se pueden escribir en una única ecuación de la forma:

$$
\delta_n \frac{j \cdot \omega \cdot \varepsilon_0 \cdot \varepsilon_r}{\gamma_0^{(c)}} \cdot \ln\left(\frac{b}{a}\right) \cdot N_0 + \Gamma_n \cdot \frac{-j \cdot \omega \cdot \varepsilon_0 \cdot \varepsilon_r}{\gamma_n^{(c)}} \cdot F_n^{(2)} \cdot N_n = \int_{\zeta=0}^{\infty} A(\zeta) \cdot \zeta \cdot D_n(\zeta) \cdot d\zeta
$$
 (22)

Donde el índice n empieza en 0 (n=0,1,2,...), la función  $\delta_n$  es la función delta, y la función  $F_n^{(2)}$ es:

$$
F_n^{(2)} = \begin{cases} \ln\left(\frac{b}{a}\right), m = 0\\ I_n^{(2)}, m \neq 0 \end{cases}
$$
 (23)

Si ahora utilizamos la continuidad del campo eléctrico, primera ecuación de (21), podemos despejar la amplitud A(ζ), siendo esta:

$$
A(\zeta) = \frac{\gamma_1}{j \cdot \omega \cdot \varepsilon_0 \cdot \varepsilon_{r_1}} \cdot [D_0(\zeta)(1 + \Gamma_0) \cdot N_0 + \sum_{m=1}^{\infty} \Gamma_m * D_m(\zeta) * N_m]
$$
(24)

Sustituyendo esta amplitud en (22), llegamos a:

$$
\delta_n \cdot Y_0^{(c)} \cdot \ln\left(\frac{b}{a}\right) \cdot N_0 - \int_{\zeta=0}^{\infty} \zeta \cdot D_n(\zeta) \cdot Y_1(\zeta) \cdot D_0(\zeta) \cdot N_0 \cdot d\zeta =
$$
  
=  $Y_n^{(c)} \cdot \Gamma_n \cdot F_n^{(2)} \cdot N_n + \sum_{m=0}^{\infty} \Gamma_m \cdot \int_{\zeta=0}^{\infty} Y_1(\zeta) \cdot D_m(\zeta) \cdot \zeta \cdot D_n(\zeta) \cdot N_n \cdot d\zeta$  (25)

Esta ecuación se puede escribir de forma matricial de la siguiente manera:

$$
\vec{P}_1 = \bar{Q}_1 \cdot \vec{\Gamma} \tag{26}
$$

![](_page_13_Picture_0.jpeg)

Donde cada vector o matriz es:

$$
P_{1n} = \delta_n \cdot Y_0^{(c)} \cdot \ln\left(\frac{b}{a}\right) \cdot N_0 - \int_{\zeta=0}^{\infty} \zeta \cdot D_n(\zeta) \cdot Y_1(\zeta) \cdot D_0(\zeta) \cdot N_0 \cdot d\zeta
$$
  

$$
Q_{1nm} = Y_n^{(c)} \cdot \Gamma_n \cdot F_n^{(2)} \cdot N_n + \int_{\zeta=0}^{\infty} Y_1(\zeta) \cdot D_m(\zeta) \cdot \zeta \cdot D_n(\zeta) \cdot N_n \cdot d\zeta
$$
 (27)  

$$
\vec{\Gamma} = (\Gamma_0 \Gamma_1 \dots \Gamma_m)
$$

Siendo:

$$
Y_n^{(c)} = \frac{j \cdot \omega \cdot \varepsilon_0 \cdot \varepsilon_{r_c}}{\gamma_n^{(c)}}
$$
 (28)

$$
Y_1(\zeta) = \frac{j \cdot \omega \cdot \varepsilon_0 \cdot \varepsilon_{r_1}}{\sqrt{\zeta^2 - \omega^2 \cdot \varepsilon_0 \cdot \varepsilon_{r_1} \cdot \mu_0 \cdot \mu_{r_1}}}
$$
(29)

Cabe considerar en este cálculo que, según las expresiones (7) y (8), el coeficiente de reflexión calculado  $\Gamma_m$  es el coeficiente de reflexión para los modos TEM y TM superiores cuando desde el coaxial índice únicamente el modo TEM. Es decir, estos coeficientes de reflexión no equivalen a la matriz de dispersión S. Para que esto sea así, reescribimos las ecuaciones citadas considerando ahora, tanto ondas incidentes como reflejadas en todos los modos:

$$
\begin{cases}\nE_r = \frac{1}{r} \left( \alpha_0 \cdot e^{-\gamma_0^{(c)} z} + \beta_0 \cdot e^{+\gamma_0^{(c)} z} \right) \cdot N_0 + \sum_{m=1}^{\infty} g_{1m}(r) \cdot \left( \alpha_m \cdot e^{-\gamma_m^{(c)} z} + \beta_m \cdot e^{\gamma_m^{(c)} z} \right) \cdot N_m \\
H_{\varphi} = \frac{1}{r} \frac{\left( \alpha_0 \cdot e^{-\gamma_0^{(c)} z} - \beta_0 \cdot e^{+\gamma_0^{(c)} z} \right)}{\eta_c} N_0 + \sum_{m=1}^{\infty} \frac{j \cdot \omega \cdot \varepsilon_0 \cdot \varepsilon_{r_c}}{\gamma_m^{(c)}} \cdot g_{1m}(r) \cdot N_m \cdot (\alpha_m \cdot e^{-\gamma_m^{(c)} z} - \beta_m \cdot e^{\gamma_m^{(c)} z})\n\end{cases}
$$
\n(30)

De esta forma, la matriz de dispersión es aquella que relaciona las ondas reflejadas ( $\beta_m$ ) con las ondas incidentes  $(\alpha_m)$ . Así pues, llegamos a que la matriz S es:

$$
\bar{S} = \bar{Q}_1^{-1} \cdot \bar{Q}_2 \tag{31}
$$

Donde cada matriz es:

$$
Q_{1_{nm}} = Y_n^{(c)} \cdot F_n^{(2)} \cdot N_n \cdot \delta_{nm} + \int_{\zeta=0}^{\infty} Y_1(\zeta) \cdot D_m(\zeta) \cdot \zeta \cdot D_n(\zeta) \cdot N_n \cdot d\zeta
$$
  
(32)  

$$
Q_{2_{nm}} = Y_n^{(c)} \cdot F_n^{(2)} \cdot N_n \cdot \delta_{nm} - \int_{\zeta=0}^{\infty} Y_1(\zeta) \cdot D_m(\zeta) \cdot \zeta \cdot D_n(\zeta) \cdot N_n \cdot d\zeta
$$

Una vez obtenida dicha matriz, el coeficiente de reflexión que nos interesa para obtener posteriormente la permitividad eléctrica del material deseado es el S(1,1), el modo TEM.

#### <span id="page-13-0"></span>*3.2.2 Caso multicapa*

La extensión del análisis anterior al caso multicapa es inmediato. Siguiendo la misma estructura que en [4], mostrada en la Figura 7, para calcular los coeficientes de reflexión de cada capa tenemos la siguiente expresión iterativa:

$$
\Gamma_{i} = e^{-2\gamma_{i}d_{i}} \cdot \frac{\frac{1+\Gamma_{i+1}}{1-\Gamma_{i+1}} \frac{\varepsilon_{r,i+1}\gamma_{i}}{\varepsilon_{r,i}\gamma_{i+1}}}{\frac{1+\Gamma_{i+1}}{1-\Gamma_{i+1}} \frac{\varepsilon_{r,i+1}\gamma_{i}}{\varepsilon_{r,i}\gamma_{i+1}}}
$$
(33)

![](_page_14_Picture_0.jpeg)

Donde la constante de propagación  $\gamma_i$  es:

$$
\gamma_i^2 = \zeta^2 - \omega^2 \cdot \varepsilon_0 \cdot \varepsilon_{r,i} \cdot \mu_0 \cdot \mu_{r,i} \tag{34}
$$

De tal forma que cuando estemos en la última capa i=N, el coeficiente de reflexión es el siguiente, dependiendo de cómo esté terminada:

$$
\Gamma_N = \begin{cases} e^{-2\gamma_N d_N}, \text{Pared electric} \\ -e^{-2\gamma_N d_N}, \text{Pared magnetic} \\ 0, \text{Media infinite} \end{cases} \tag{35}
$$

Así pues, el campo sobre la primera de estas multicapas será el siguiente, considerando que hay onda incidente y reflejada:

$$
H_{\varphi}(\zeta, z) = A(\zeta) \cdot (e^{-\gamma_i z} + \Gamma_1(\zeta) \cdot e^{+\gamma_i z})
$$
  
(36)  

$$
E_r(\zeta, z) = \frac{\gamma_1}{j \cdot \omega \cdot \varepsilon_0 \cdot \varepsilon_{r_1}} \cdot A(\zeta) \cdot (e^{-\gamma_i z} - \Gamma_1(\zeta) \cdot e^{+\gamma_i z})
$$

Siguiendo con los mismos pasos que en el caso de una única capa, llegamos a una ecuación matricial similar a (26):

$$
\vec{P}_2 = \bar{Q}_2 \cdot \vec{\Gamma} \tag{37}
$$

Donde cada vector y matriz es:

$$
P_{2n} = \delta_n \cdot Y_0^{(c)} \cdot \ln\left(\frac{b}{a}\right) - \int_{\zeta=0}^{\infty} \zeta \cdot D_n(\zeta) \cdot Y_1(\zeta) \cdot \frac{1 + \Gamma_1(\zeta)}{1 - \Gamma_1(\zeta)} \cdot D_0(\zeta) \cdot d\zeta
$$
  

$$
Q_{2nm} = Y_n^{(c)} \cdot F_n^{(2)} \cdot \delta_{nm} + \int_{\zeta=0}^{\infty} Y_1(\zeta) \cdot \frac{1 + \Gamma_1(\zeta)}{1 - \Gamma_1(\zeta)} \cdot D_m(\zeta) \cdot \zeta \cdot D_n(\zeta) \cdot d\zeta
$$
 (38)  

$$
\vec{\Gamma} = (\Gamma_0 \Gamma_1 \dots \Gamma_m)
$$

De igual manera, si consideramos el caso multimodo, la matriz de dispersión es igual que antes:

$$
\bar{S} = \bar{Q}_1^{-1} \cdot \bar{Q}_2 \tag{39}
$$

Pero ahora las matrices son:

$$
Q_{1_{nm}} = Y_n^{(c)} \cdot F_n^{(2)} \cdot N_n \cdot \delta_{nm} + \int_{\zeta=0}^{\infty} Y_1(\zeta) \cdot \frac{1 + \Gamma_1(\zeta)}{1 - \Gamma_1(\zeta)} \cdot D_m(\zeta) \cdot \zeta \cdot D_n(\zeta) \cdot N_n \cdot d\zeta
$$
\n(40)

$$
Q_{2_{nm}} = Y_n^{(c)} \cdot F_n^{(2)} \cdot N_n \cdot \delta_{nm} - \int_{\zeta=0}^{\infty} Y_1(\zeta) \cdot \frac{1+\Gamma_1(\zeta)}{1-\Gamma_1(\zeta)} \cdot D_m(\zeta) \cdot \zeta \cdot D_n(\zeta) \cdot N_n \cdot d\zeta
$$

Así pues, de igual forma, una vez realizado estos cálculos, el dato que nos interesa para obtener posteriormente la permitividad eléctrica del material deseado es el S(1,1).

### <span id="page-14-0"></span>*3.2.3 Tratamiento de singularidades*

Una vez programado este desarrollo teórico, se realizaron una serie de pruebas numéricas y se comprobó la existencia de singularidades en los integrandos de las expresiones de los parámetros de dispersión, dificultando así el cálculo de dichas integrales. Así pues, es necesario aplicar

![](_page_15_Picture_0.jpeg)

técnicas de integración de contorno en el cálculo de éstas para poder obtener resultados correctos. Este hecho hace que la eficiencia del método disminuya drásticamente, sobretodo si se considera en los cálculos un número elevado de modos.

Toda la teoría utilizada en este subapartado es la desarrollada en [5],por este motivo para evitar la aparición de singularidades en el modelo, de forma que se pueda llevar a cabo la integración numérica de las expresiones de forma mucho más eficiente. Se ha comprobado que con una serie de transformaciones de las funciones integrando se pueden obtener los parámetros de dispersión de una manera mucho más rápida y fiable. La razón es que la eliminación de las singularidades en los integrandos permite utilizar algoritmos de integración numérica más rápidos, como el método de Gauss, además de evitarse los errores residuales producidos por el mal condicionamiento de las funciones que se integran.

Las funciones del integrando que presentan problemas de singularidades son (29) y (15). Observando la segunda expresión de (15), podemos ver que habrá singularidades en los puntos en que se cumpla  $\zeta = k'_{cm}$ . En el caso de la expresión (29), los puntos conflictivos son aquellos que cumplen que  $\zeta = \omega \cdot \sqrt{\varepsilon_0 \cdot \varepsilon_{r_1} \cdot \mu_0 \cdot \mu_{r_1}} = k_0 \cdot \sqrt{\varepsilon_{r_1} \cdot \mu_{r_1}}$ , cuando el material bajo prueba no tiene pérdidas o éstas son muy pequeñas.

Para resolver el problema de la expresión (29), se realiza la siguiente integración por partes:

$$
\int u \cdot dv = u \cdot v - \int v \cdot du \qquad \qquad \downarrow u = D_m(\zeta) \cdot D_n(\zeta)
$$
\n
$$
\begin{cases}\n v = j \cdot \omega \cdot \varepsilon_0 \cdot \varepsilon_{r_1} \cdot \sqrt{\zeta^2 - \omega^2 \cdot \varepsilon_0 \cdot \varepsilon_{r_1} \cdot \mu_0 \cdot \mu_{r_1}} \\
 \frac{du}{d\zeta} = \frac{\partial(D_m(\zeta) \cdot D_n(\zeta))}{\partial \zeta}\n\end{cases} \tag{41}
$$

Donde se puede comprobar que en el nuevo integrando han desaparecido las singularidades debidas a (29). Para resolver las singularidades de (15), definimos la función  $f_m(\zeta)$ :

$$
f_m(\zeta) = \frac{1}{\zeta - k'c_m} \cdot \left( \frac{J_0(\zeta \cdot a)}{Y_0(k'c_m \cdot a)} - \frac{J_0(\zeta \cdot b)}{Y_0(k'c_m \cdot b)} \right)
$$
(42)

De tal forma que la función  $D_m(\zeta)$  queda (para m  $\neq 0$ ):

$$
D_m(\zeta) = f(\zeta) \cdot \frac{\zeta}{\zeta + k'_{cm}} \cdot \frac{2}{\pi \cdot k'_{cm}}
$$
(43)

Si ahora definimos una nueva variable  $x = \zeta - k'_{cm}$ , la expresión (42) queda como:

$$
f_m(x) = \frac{1}{x} \left( \frac{J_0((x+k'_{cm})a)}{Y_0(k'_{cm}a)} - \frac{J_0((x+k'_{cm})b)}{Y_0(k'_{cm}b)} \right)
$$
(44)

Aplicando la siguiente propiedad de las funciones de Bessel:

$$
J_0(\alpha + \beta) = J_0(\alpha)J_0(\beta) + 2\sum_{m=1}^{\infty} (-1)^m J_0(\alpha)J_m(\beta)
$$
 (45)

Deducimos que:

$$
\begin{aligned} \n\int_{0}^{1} (a(x + k'_{cm})) &= J_{0}(ax)J_{0}(ak'_{cm}) + S_{am} \\ \n\int_{0}^{1} (b(x + k'_{cm})) &= J_{0}(bx)J_{0}(bk'_{cm}) + S_{bm} \n\end{aligned} \tag{46}
$$

![](_page_16_Picture_0.jpeg)

Donde los términos  $S_{am}$  y  $S_{bm}$  se obtienen despejando de la propia ecuación (46). De esta forma, la función  $f_m(x)$  queda como:

$$
f_m(x) = \frac{J_0(k'_{cm}a)(J_0(xa) - J_0(xb))}{xY_0(k'_{cm}a)} + \frac{S_{am}}{xY_0(k'_{cm}a)} - \frac{S_{bm}}{xY_0(k'_{cm}b)}
$$
(47)

Donde se ha hecho uso de la siguiente propiedad de los modos  $TM_{0n}$ :

$$
\frac{J_0(k'cma)}{Y_0(k'cma)} = \frac{J_0(k'cmb)}{Y_0(k'cmb)}
$$
(48)

Como se mostrará posteriormente en unos gráficos, la función  $f_m(x)$  ya no presenta singularidades. Debido a la integración por partes que se debe realizar, necesitamos la derivada de  $f_m(x)$ . Esta se define como:

$$
\frac{\partial f_m(\zeta)}{\partial \zeta} = \frac{\partial f_m(x)}{\partial x} = \frac{J_0(k'_{cm}a)}{Y_0(k'_{cm}a)}.
$$

$$
\left[ \frac{x(-aJ_1(xa) + bJ_1(xb)) - J_0(xa) + J_0(xb)}{x^2} \right] + \frac{\frac{\partial S_{am}}{\partial x}x - S_{am}}{x^2 Y_0(k'_{cm}a)} - \frac{\frac{\partial S_{bm}}{\partial x}x - S_{bm}}{x^2 Y_0(k'_{cm}b)} \tag{49}
$$

Donde las derivadas de las funciones  $S_{am}$  y  $S_{bm}$  es:

$$
\begin{cases}\n\frac{\partial S_{am}}{\partial x} = -aJ_1(a(x + k'_{cm})) + aJ_1(ax)J_0(ak'_{cm}) \\
\frac{\partial S_{bm}}{\partial x} = -bJ_1(b(x + k'_{cm})) + bJ_1(bx)J_0(bk'_{cm})\n\end{cases}
$$
\n(50)

Por la misma razón, también necesitamos la derivada de la función  $D_m(\zeta)$ , siendo esta:

$$
\frac{\partial D_m(\zeta)}{\partial \zeta} = \frac{2}{\pi \cdot k'} \cdot \frac{f_m(\zeta)k'_{cm} + \zeta \frac{\partial f_m(\zeta)}{\partial \zeta} (\zeta + k'_{cm})}{(\zeta + k'_{cm})^2} \tag{51}
$$

Con este desarrollo se ha conseguido que el cálculo de las integrales sea preciso y correcto. En las siguientes gráficas podemos observar la función  $f_m(\zeta)$  antes y después de eliminar las singularidades:

![](_page_16_Figure_13.jpeg)

*Figura 8: Función*  $f_m(\zeta)$  *antes de eliminar las singularidades. Esta imagen es la Figura 2 de [5].* 

![](_page_17_Picture_0.jpeg)

![](_page_17_Figure_2.jpeg)

*Figura 9: Gráficas de la función f<sub>m</sub>(x) después de eliminar las singularidades. Esta imagen es la Figura 3 de [5].* 

En las Figura 8 y 9 se muestran los resultados para una sonda coaxial de dimensiones  $a =$ 1.4364 mm,  $b = 4.7250$  mm y  $\varepsilon_{r_c} = 2.05$  radiando sobre un dieléctrico de  $\varepsilon_{r_1} = 2.05$ , para distintos modos (con sus números de onda de corte).

![](_page_18_Picture_0.jpeg)

### <span id="page-18-0"></span>**Capítulo 4. Validaciones**

Una vez desarrollada la teoría, procedimos a realizar los correspondientes programas en Matlab para realizar dichos cálculos, tanto monomodo como multimodo. Para validar el correcto funcionamiento de estos programas, se han realizado una serie de comparaciones con resultados mostrados por otros autores.

### <span id="page-18-1"></span>**4.1 Programa monomodo**

Para verificar el correcto funcionamiento del programa monomodo utilizamos como referencia los resultados mostrados en el documento de Bakhtiari [4]. El primer ejemplo consiste en la sonda coaxial radiando sobre dos capas de dieléctrico: la primera con  $\varepsilon'_{r_1} = 10$  y la segunda siendo aire  $({\varepsilon'_{r_2}} = 1)$  terminada en medio infinito. Las gráficas se muestran para una frecuencia de 5 GHz, para unas tanõ variando entre 0.01 y 1, mostrando el retorno de pérdidas en dB  $RL(dB)$  = 20 $log(1)$  $\mathcal{O}_\Gamma$ ) y su fase en grados, variando respecto a un parámetro de normalización  $T = \frac{d_1 T}{dt}$  $\frac{1}{b}$ , siendo  $d_1$  la distancia de la primera capa. Los parámetros del coaxial son:  $a = 1.5$  mm,  $b =$ 3.4514 mm y  $\varepsilon_{r_c}$  = 2.07. Así pues, comparamos los siguientes resultados:

![](_page_18_Figure_6.jpeg)

*Figura 10: Resultados de RL de la Figura 2a de [4] en dB para el ejemplo 1*

![](_page_18_Figure_8.jpeg)

*Figura 11: Resultados de RL en dB para varias tangentes de pérdidas para el ejemplo 1*

![](_page_19_Picture_0.jpeg)

![](_page_19_Figure_2.jpeg)

*Figura 12: Resultados de la Figura 2b de [4] de la fase del coeficiente de reflexión para el ejemplo 1*

![](_page_19_Figure_4.jpeg)

*Figura 13: Resultados de la fase del coeficiente de reflexión para varias tangentes de pérdidas para el ejemplo 1*

En el siguiente ejemplo utilizamos el mismo coaxial a la misma frecuencia, pero en este caso intercambiando la capa de aire por la terminación con pared eléctrica, es decir, tenemos la capa de dieléctrico con  $\varepsilon'_{r_1} = 10$  terminada con pared eléctrica. Las gráficas siguientes muestran de nuevo el retorno de pérdidas en dB's y la fase del coeficiente de reflexión en grados, respecto el parámetro de normalización T:

![](_page_20_Picture_0.jpeg)

![](_page_20_Figure_2.jpeg)

*Figura 14: Resultados de RL de [4] para el ejemplo 2 (Figura 3a)*

![](_page_20_Figure_4.jpeg)

*Figura 15: Resultados de RL para el ejemplo 2*

![](_page_20_Figure_6.jpeg)

*Figura 16: Resultados de la fase de [4] para el ejemplo 2 (Figura 3b)*

![](_page_21_Picture_0.jpeg)

![](_page_21_Figure_2.jpeg)

En el siguiente ejemplo volvemos a la estructura de la capa de dieléctrico con  $\varepsilon'_{r_1} = 10$  sumada a la capa de aire terminada en medio infinito. En este caso realizamos el barrido en frecuencia para tan $\delta$  =  $0.1,$  mostrando los gráficos para varias anchuras normalizadas  $T=\frac{d_1}{d_2}$  $\mathcal{N}_b$ . Los gráficos siguientes muestran de nuevo el retorno de pérdidas RL en dB's y la fase del coeficiente de reflexión en grados:

![](_page_21_Figure_4.jpeg)

*Figura 18: Resultados de RL de [4] para el ejemplo 3 (Figura 4a)*

![](_page_21_Figure_6.jpeg)

![](_page_21_Figure_7.jpeg)

![](_page_22_Picture_0.jpeg)

![](_page_22_Figure_2.jpeg)

*Figura 20: Resultados de la fase de [4] para el ejemplo 3 (Figura 4b)*

![](_page_22_Figure_4.jpeg)

*Figura 21: Resultados de la fase para el ejemplo 3*

En el último ejemplo, consideramos la estructura de la primera capa de dieléctrico con  $\varepsilon'_{r_1}$  = 10,  $tan\delta_1 = 0.01$  y  $d_1 = 0.5$  mm, seguida de una capa de aire ( $\varepsilon'_{r_2} = 1$ ) terminada en pared eléctrica. Realizamos el barrido en frecuencia y mostramos las gráficas para distintas anchuras de la segunda capa  $d_2$ . Las dimensiones del coaxial para este ejemplo son  $a = 1.18$  mm y  $b = 3.62$  mm, con el dieléctrico en su interior con  $\varepsilon_{r_c} = 2.07$ . Los resultados que se muestran de nuevo son el retorno de pérdidas en dB's y la fase del coeficiente de reflexión en grados, mostrados en las siguientes imágenes:

![](_page_23_Picture_0.jpeg)

![](_page_23_Figure_2.jpeg)

*Figura 22: Resultados de RL de [4] para el ejemplo 4 (Figura 6a)*

![](_page_23_Figure_4.jpeg)

*Figura 23: Resultados de RL para el ejemplo 4*

![](_page_23_Figure_6.jpeg)

*Figura 24: Resultados de la fase de [4] para el ejemplo 4 (Figura 6b)*

![](_page_24_Picture_0.jpeg)

![](_page_24_Figure_2.jpeg)

### <span id="page-24-0"></span>**4.2 Programa multimodo**

De igual forma para el programa multimodo, utilizamos los resultados de una serie de documentos referenciados para comparar con los resultados obtenidos. El primer ejemplo que se muestra es el extraído del documento [6], en el cual tenemos un coaxial de dimensiones  $a = 1.4364$  mm y  $b = 4.725$  mm relleno de un dieléctrico con  $\varepsilon_{r_c} = 2.05$ , radiando sobre una única capa de dieléctrico sin pérdidas con  $\varepsilon_{r_1} = 2.05$  terminado en medio infinito y funcionando con tres modos, el modo fundamental TEM más dos modos  $TM_{0n}$  superiores. En los resultados se muestran el módulo del coeficiente de reflexión y su fase en grados, respecto a un barrido en frecuencia:

![](_page_24_Figure_5.jpeg)

*Figura 26: Resultados del módulo en [6] para el ejemplo 1 (Figura 5a)*

![](_page_25_Picture_0.jpeg)

![](_page_25_Figure_2.jpeg)

*Figura 27: Resultados del módulo para el ejemplo 1*

![](_page_25_Figure_4.jpeg)

*Figura 28: Resutados de la fase de [6] para el ejemplo 1 (Figura 5b)*

![](_page_25_Figure_6.jpeg)

*Figura 29: Resultados de la fase para el ejemplo 1*

![](_page_26_Picture_0.jpeg)

El segundo ejemplo lo extraemos del documento [7], el cual consiste en analizar una capa de agua adherida al coaxial continuada de una capa de aire terminada en medio infinito. Las dimensiones del coaxial son  $a = 0.4$  mm y  $b = 1.14$  mm con  $\varepsilon_{r_c} = 1.58$ . El barrido en este caso lo realizamos respecto a la anchura de la capa de agua en metros, y realizamos los cálculos para distintas frecuencias. Las permitividades relativas del agua son 76.7 - j12, 74.4 - j17.5 y 63 - j29.5 para las frecuencias 3 GHz, 5 GHz y 10 GHz respectivamente. Realizamos los cálculos para el módulo y la fase del coeficiente de reflexión del modo fundamental, cuando el coaxial está radiando los modos TEM,  $TM_{01}$  y  $TM_{02}$ . Dichos resultados se muestran en las siguientes figuras:

![](_page_26_Figure_3.jpeg)

*Figura 30: Resultados del módulo de [7] para el ejemplo 2 (Figura 2a)*

![](_page_26_Figure_5.jpeg)

*Figura 31: Resultados del módulo para el ejemplo 2*

![](_page_27_Picture_0.jpeg)

![](_page_27_Figure_2.jpeg)

*Figura 32: Resultados de la fase de [7] para el ejemplo 2 (Figura 2b). En esta figura también se muestra la disposición del coaxial con las capas de dieléctrico.*

![](_page_27_Figure_4.jpeg)

El tercer ejemplo lo extraemos también del documento [7], el cual consiste en la misma disposición de capas que en el ejemplo anterior. En este caso las dimensiones del coaxial son  $a = 1.18$  mm y  $b = 3.62$  mm con  $\varepsilon_{r_c} = 2.07$ . El barrido se realiza de nuevo respecto a la anchura de la primera capa *h* en metros, y los cálculos se realizan para distintas frecuencias y distintas permitividades relativas de la primera capa  $\varepsilon_{r_1}$ . De nuevo las siguientes gráficas muestran los resultados del módulo y la fase del coeficiente de reflexión del modo fundamental, cuando el coaxial radia los modos TEM,  $TM_{01}$  y  $TM_{02}$ :

![](_page_28_Picture_0.jpeg)

![](_page_28_Figure_2.jpeg)

*Figura 34: Resultados del módulo de [7] para el ejemplo 3 (Figura 3a)*

![](_page_28_Figure_4.jpeg)

*Figura 36: Resultados de la fase de [7] para el ejemplo 3 (Figura 3b).*

![](_page_29_Picture_0.jpeg)

![](_page_29_Figure_2.jpeg)

Para finalizar la verificación del correcto funcionamiento del programa multimodo, el último ejemplo lo extraemos del documento [8], el cual consiste en mostrar las gráficas de contorno del módulo y la fase del coeficiente de reflexión cuando el coaxial radia sobre una única capa de dieléctrico terminada en medio infinito. La frecuencia de trabajo es 2.45 GHz y las dimensiones del coaxial son  $a = 2.36$  mm y  $b = 5.31$  mm con  $\varepsilon_{r_c} = 2.53$ . Los resultados se muestran realizando un barrido de la tangente de pérdidas en el eje x y un barrido de la parte real de la permitividad compleja en el eje y.

![](_page_29_Figure_4.jpeg)

*Figura 38: Resultados del módulo y fase de [8] para el ejemplo 4.*

![](_page_30_Picture_0.jpeg)

![](_page_30_Figure_2.jpeg)

![](_page_31_Picture_0.jpeg)

# <span id="page-31-0"></span>**Capítulo 5. Medidas**

Una vez verificado el correcto funcionamiento de los programas, realizamos el programa que calcula la permitividad eléctrica. Este programa consiste en calcular la diferencia entre el módulo del  $S_{11}$  simulado con los programas anteriores y el  $S_{11}$  medido en el laboratorio, llamada error, y con la ayuda de la función 'fminsearch' calculamos el valor de permitividad compleja que minimiza el error.

Para corroborar el funcionamiento del método, se han comparado los valores de permitividades complejas medidas en el laboratorio con cálculos de las permitividades realizados con el programa para distintos materiales. Los cálculos se realizan sobre un barrido en frecuencia considerando que el coaxial radia sobre una única capa del dieléctrico acabada en medio infinito. Podemos observar la realización del método de sonda coaxial para obtener las medidas en las siguientes imágenes:

![](_page_31_Picture_5.jpeg)

*Figura 40: Imagen de la sonda coaxial radiando sobre la capa de dieléctrico.*

![](_page_31_Picture_7.jpeg)

*Figura 41: Imagen de la sonda coaxial.*

![](_page_32_Picture_0.jpeg)

El primer material es el dimetil, cuyos resultados se muestran,para distintos modos de funcionamiento en el coaxial en las siguientes gráficas. Para 1 modo:

![](_page_32_Figure_3.jpeg)

*Figura 42: Resultados de la parte real de la permitividad del dimetil para 1 modo.*

![](_page_32_Figure_5.jpeg)

![](_page_33_Picture_0.jpeg)

Para 3 modos:

![](_page_33_Figure_3.jpeg)

*Figura 44: Resultados de la parte real de la permitividad del dimetil para 3 modos.*

![](_page_33_Figure_5.jpeg)

*Figura 45: Resultados de la parte imaginaria de la permitividad del dimetil para 3 modos.*

### Y para 5 modos:

![](_page_33_Figure_8.jpeg)

*Figura 46: Resultados de la parte real de la permitividad del dimetil para 5 modos.*

![](_page_34_Picture_0.jpeg)

![](_page_34_Figure_2.jpeg)

*Figura 47: Resultados de la parte imaginaria de la permitividad del dimetil para 5 modos.*

El segundo material es el etanol, cuyos resultados se muestran, para distintos modos de funcionamiento en el coaxial en las siguientes gráficas. Para 1 modo:

![](_page_34_Figure_5.jpeg)

*Figura 48: Resultados de la parte real de la permitividad del etanol para 1 modo.*

![](_page_35_Picture_0.jpeg)

![](_page_35_Figure_2.jpeg)

*Figura 49: Resultados de la parte imaginaria de la permitividad del etanol para 1 modo.*

![](_page_35_Figure_4.jpeg)

![](_page_35_Figure_5.jpeg)

![](_page_35_Figure_7.jpeg)

*Figura 51: Resultados de la parte imaginaria de la permitividad del etanol para 3 modos.*

![](_page_36_Picture_0.jpeg)

Y para 5 modos:

![](_page_36_Figure_3.jpeg)

*Figura 52: Resultados de la parte real de la permitividad del etanol para 5 modos.*

![](_page_36_Figure_5.jpeg)

*Figura 53: Resultados de la parte imaginaria de la permitividad del etanol para 5 modos.*

El tercer material es el metanol, cuyos resultados se muestran, para distintos modos de funcionamiento en el coaxial en las siguientes gráficas. Para 1 modo:

![](_page_36_Figure_8.jpeg)

![](_page_37_Picture_0.jpeg)

![](_page_37_Figure_2.jpeg)

*Figura 55: Resultados de la parte imaginaria de la permitividad del metanol para 1 modo.*

Para 3 modos:

![](_page_37_Figure_5.jpeg)

*Figura 56: Resultados de la parte real de la permitividad del metanol para 3 modos.*

![](_page_38_Picture_0.jpeg)

![](_page_38_Figure_2.jpeg)

![](_page_38_Figure_4.jpeg)

![](_page_38_Figure_5.jpeg)

*Figura 58: Resultados de la parte real de la permitividad del metanol para 5 modos.*

![](_page_38_Figure_7.jpeg)

*Figura 59: Resultados de la parte imaginaria de la permitividad del metanol para 5 modos.*

![](_page_39_Picture_0.jpeg)

El último material bajo estudio es el propanol, cuyos resultados se muestran, para distintos modos de funcionamiento en el coaxial en las siguientes gráficas. Para 1 modo:

![](_page_39_Figure_3.jpeg)

*Figura 60: Resultados de la parte real de la permitividad del propanol para 1 modo.*

![](_page_39_Figure_5.jpeg)

*Figura 61: Resultados de la parte imaginaria de la permitividad del propanol para 1 modo.*

![](_page_39_Figure_7.jpeg)

![](_page_39_Figure_8.jpeg)

*Figura 62: Resultados de la parte real de la permitividad del propanol para 3 modos.*

![](_page_40_Picture_0.jpeg)

![](_page_40_Figure_2.jpeg)

*Figura 63: Resultados de la parte imaginaria de la permitividad del propanol para 3 modos.*

![](_page_40_Figure_4.jpeg)

![](_page_40_Figure_5.jpeg)

*Figura 64: Resultados de la parte real de la permitividad del metanol para 5 modos.*

![](_page_40_Figure_7.jpeg)

*Figura 65: Resultados de la parte imaginaria de la permitividad del metanol para 5 modos.*

![](_page_41_Picture_0.jpeg)

# <span id="page-41-0"></span>**Capítulo 6. Conclusiones**

En este proyecto se ha introducido qué es la permitividad eléctrica y se han explicado diversos métodos utilizados para calcular dicho parámetro. En concreto se ha utilizado el método de sonda coaxial para realizar todos los cálculos. Se ha explicado de forma teórica la utilización de dicho método para realizar los cálculos, tanto monomodo como multimodo y se han realizado una serie de programas en Matlab para implementar esta teoría. Para verificar el funcionamiento de dichos programas se han utilizado los resultados de documentos referenciados para comparar, tanto en monomodo como en multimodo. Por último, se han utilizado medidas en el laboratorio para calcular la permitividad eléctrica compleja de materiales reales tanto para uno, tres y cinco modos de funcionamiento en el coaxial, y se han comparado con valores de referencia. Se ha podido observar que con cinco modos de funcionamiento es suficiente para que el método sea preciso.

![](_page_42_Picture_0.jpeg)

# <span id="page-42-0"></span>**Capítulo 7. Bibliografía**

[1] James Baker-Jarvis, Michael D. Janezic and Donald C. DeGroot "High-Frequency Dielectric Measurements" *IEEE Instrumentation & Measurement Magazine ,* April 2010.

[2] Keysight, "Agilent Basics of Measuring the Dielectric Properties of Materials".

[3] M. D. Janezic and J. Baker-Jarvis, "Full-wave analysis of a split cylinder resonator for nondestructive permittivity measurements", Microwave Theory Techniques, vol. 47, pp. 2014-2020, 1999.

[4] Sasan Bakhtiari, Stoyan I. Ganchev and Reza Zoughi "Analysis of Radiation from an Opend-Ended Coaxial Line into Stratified Dielectrics" *IEEE Transactions on Microwave Theory and Techniques,* vol. 42, no. 7, July 1994.

[5] Felipe L. Peñaranda-Foix, B. García-Baños, Jose M. Catalá-Civera y Antonio J. Canós, "Modelado eficiente de sondas coaxiales mediante el tratamiento de singularidades". RUSI 2006 Oviedo, pp. 1698-1701.

[6] Weihua Tan and Zhongxiang Shen "Efficient Analysis of Open-Ended Coaxial Line Using Sommerfeld Identity and Matrix Pencil Method". *IEEE Microwave and Wireless Component Letters,* vol. 18, No.1, January 2008.

[7] Young C. Noh and Hyo J. Eom "Radiation from a Flanged Coaxial Line into a Dielectric Slab". *IEEE Transactions on Microwave Theory and Techniques,* Vol.47, No.11, November 1999*.*

[8] David L. Gershon , J. P. Calame, Y. Carmel, T. M. Antonsen and Ron M. Hutcheon "Open-Ended Coaxial Probe for High-Temperature and Broad-Band Dielectric Measurements", *IEEE Transactions on Microwave Theory and Techniques,* vol. 47, No.9, September 1999.